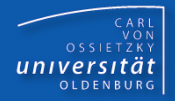

# Programmierkurs Java

#### UE 11 – Klassen und Objekte III

Dr.-Ing. Dietrich Boles

© Dr.-Ing. Dietrich Boles

Programmierkurs Java <sup>©</sup> Dr.-Ing. Dietrich Boles UE 11 – Klassen und Objekte III

# Gliederung

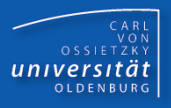

- $\triangleright$  Klassendefinition
- $\triangleright$  Klassenattribute
- $\triangleright$  Klassenmethoden
- $\triangleright$  Konstanten
- $\triangleright$  this
- $\triangleright$  Methoden
- $\triangleright$  Subobjekte
- $\triangleright$  Delegation
- Objektarrays
- Objektreferenzen
- **▶ Default-Konstruktor**
- Copy-Konstruktor
- **▶ Gleichheit**
- $\triangleright$  main-Funktion
- **▶ Beispiel Buchhandlung**
- $\triangleright$  Zusammenfassung

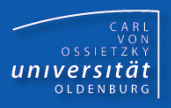

```
<klassen-def> ::= ["public"] "class" <bezeichner> "{"
                  { <attr-def> | <static-attr-def>
                   <methoden-def> | <static-meth-def>
                   <konstruktor-def>
 }
 "}"
<attr-def> ::= <variablen-def>
<static-attr-def> ::= "static" <variablen-def>
<methoden-def> ::= <funktionen-def> (ohne static) 
<static-meth-def> ::= <funktionen-def> (mit static)
<konstruktor-def> ::= <methoden-def> (ohne Funktionstyp)
```
#### Klassen-Attribute

- Attribute mit vorangesetztem Schlüsselwort **static**
- für jede Klasse existiert nur eine Instanz eines Klassen-**Attributs**
- alle Objekte der Klasse haben Zugriff darauf

```
class Mensch {
  int gewicht; ...
   static int anzahlMenschen = 0; // Klassenattribut
```
 **Mensch(boolean mann, int gr, double gew) {** 

```
 ...
      anzahlMenschen = anzahlMenschen + 1;
   }
} ...
Mensch paul = new Mensch(true, 181, 72.0);
Mensch karl = new Mensch(true, 192, 86.5); 
                                                   paul
                                                              gewicht
                                                              …
                                                   karl \sqrt{ } gewicht
                                                              …
                                                              anzahlMenschen
```
CARL<br>OSSIETZKY<br>**CARL**<br>COSSIETZKY

# Klassen-Methoden (1)

CARL<br>OSSIETZKY<br>**CARL**<br>COSSIETZKY

- Methode mit Schlüsselwort **static**
- Zweck 1: "Operationen" auf Klassen-Attributen
- Zweck 2: Realisierung von Funktionen ohne Objektbezug
- Aufruf: **<Klassenname>.<Funktionsaufruf>**
- Klassenmethoden haben keinen Zugriff auf Instanz-Attribute und Instanz-Methoden!

```
class Mensch {
   static int anzahlMenschen = 0; // Klassenattribut
   ...
   static int getAnzahlMenschen() { // Zweck 1
     return anzahlMenschen;
   }
} ...
Mensch paul = new Mensch(true, 181, 72.0);
Mensch karl = new Mensch(true, 192, 86.5); 
int anzahl = Mensch.getAnzahlMenschen(); // anzahl == 2
```
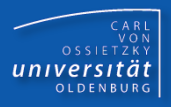

```
class Math{ // Zweck 2
   static double abs(double value) { ... }
   static double max(double v1, double v2) { ... }
   static double pow(double value, double power) { ... }
   static double sqrt(double value) { ... }
   ...
} ...
double i1 = IO.readDouble("Zahl 1: ");
double i2 = IO.readDouble("Zahl 2: ");
IO.println("Betrag von " + i1 + "=" Math.abs(i1));
double pyt = Math.sqrt(Math.pow(2, i2) + Math.pow(2, i2));
```
#### Konstanten

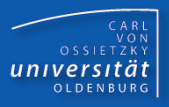

- **final-static**-Attribut = Konstante
- kann nachträglich nicht mehr verändert werden
- Vereinbarung: ausschließlich Großbuchstaben!

```
class Mensch {
     final static boolean MANN = true;
     final static boolean FRAU = false;
....
     Mensch(boolean geschlecht, int gr, double gew) { 
 ...
     }
} ...
Mensch paul = new Mensch(Mensch.MANN, 181, 72.0);
Mensch maria = new Mensch(Mensch.FRAU, 165, 55.0);
```
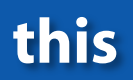

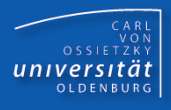

- Schlüsselwort; zwei Einsatzzwecke:
	- stellt das Objekt heraus, für das ein Attribut oder eine Methode aufgerufen wird
	- Zugriff auf Attribute bei gleichnamigen lokalen Parametern

```
class Mensch {
  boolean maennlich;
   int groesse; // in cm
   double gewicht; // in kg
 Mensch(boolean maennlich, int groesse, double gewicht) {
    this.maennlich = maennlich;
    this.groesse = groesse;
    this.gewicht = gewicht;
 }
  boolean hatOrdentlichesGewicht() {
     return this.gewicht <= this.berechneNormalgewicht() &&
            this.gewicht >= this.berechneIdealgewicht();
} }
```
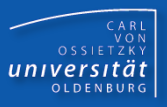

- zwei oder mehrere Methoden bzw. Konstruktoren einer Klasse können denselben Namen besitzen, wenn
	- sie eine unterschiedliche Anzahl an Parametern besitzen oder
	- wenn sich die Parametertypen an entsprechender Stelle unterscheiden

```
class Bruch {
   int zaehler;
  int nenner;
```

```
 Bruch() {
   this.zaehler = 0;
  this.nenner = 1;
}
```

```
Bruch(int zaehler, int nenner) {
   this.zaehler = zaehler;
   this.nenner = nenner;
}
```
## Methoden / Überladen von Methoden (2)

```
CARL<br>OSSIETZKY<br>CARL<br>COSSIETZKY
```

```
 void mult(int zahl) {
   this.zaehler *= zahl;
}
```

```
 void mult(Bruch bruch) {
     this.zaehler *= bruch.zaehler;
     this.nenner *= bruch.nenner;
  }
 ...
} ...
```

```
Bruch bruch1 = new Bruch();
Bruch bruch2 = new Bruch(3, 4);
bruch1.mult(78);
bruch2.mult(bruch1);
```
#### Subobjekte

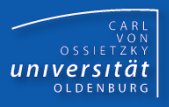

```
■ Subobjekt = Attribut von Klassentyp
```

```
class Konto {
   int nummer; double saldo; 
  Konto(int n) { number = n; saddle = 0.0; } void einzahlen(double b) { saldo += b; }
}
class Person {
   static int nr = 0;
   String name;
   Konto sparbuch; // Subobjekt!
   Person(String n) { 
     name = n; 
     sparbuch = new Konto(nr++);
     sparbuch.einzahlen(100.0); // "Geburtsgutschrift"
   } 
}
```
# **Delegation**

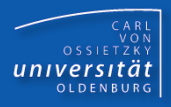

Delegation = Weiterreichen von Nachrichten an Subobjekte

```
class Gehirn {
  void denken() {...}
}
class Mensch {
   Gehirn hirn; // Subobjekt
  Mensch() { 
     hirn = new Gehirn();
   } 
   void denken() {
     hirn.denken(); // Delegation
   }
}
```
#### **Objektarrays**

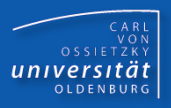

```
class Konto {
   int nummer; double saldo; 
  Konto(int n) { number = n; saddle = 0.0; } void einzahlen(double b) { saldo += b; }
}
class Bank {
   int blz; // Bankleitzahl
   Konto[] konten; 
   Bank(int zahl) { 
    blz = zahl; konten = new Konto[1000];
     for (int i=0; i<1000; i++)
       konten[i] = new Konto(i);
   } 
   void einzahlen(int nummer, double betrag) {
     konten[nummer].einzahlen(betrag);
  }
}
```
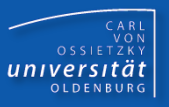

```
class Konto {
   int nummer; double saldo; 
   Konto(int n) { {nummer} = n; {saldo} = 0; }
   void einzahlen(double betrag) { saldo += betrag; }
   void abheben(double betrag) { saldo -= betrag; }
   void ueberweisen(Konto aufKonto, double betrag) {
     this.abheben(betrag);
     aufKonto.einzahlen(betrag);
   }
} ...
```

```
Konto k1 = new Konto(4711);
Konto k2 = new Konto(4712);
k1.einzahlen(200.0);
k1.ueberweisen(k2, 100.0);
```
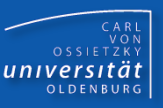

```
class Konto {
   int nummer; double saldo; 
   Konto(int n) { nummer = n; saldo = 0.0; }
   void einzahlen(double betrag) { saldo += betrag; }
}
class Bank {
   Konto[] konten; 
   Bank() { 
     konten = new Konto[1000];
     for (int i=0; i<1000; i++) konten[i] = new Konto(i);
   } 
   Konto liefereKonto(int nummer) {
     return konten[nummer];
} } ...
Bank olb = new Bank();
Konto k = olb.liefereKonto(3);
k.einzahlen(200.0);
```
#### Default-Konstruktor

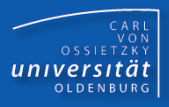

■ Default-Konstruktor = Konstruktor ohne Parameter

```
class Bruch {
```
 **int zaehler;**

 **int nenner;**

```
 Bruch() {
     this.zaehler = 0;
    this. nenner = 1;
   }
 ...
}
```
#### **Bruch bruch1 = new Bruch();**

# Copy-Konstruktor

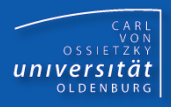

- Konstruktor mit Objekt vom selben Typ als Parameter
- **EXECO ZWECK: "Clonen" von Objekten**

```
class Bruch {
   int zaehler, nenner;
   Bruch(int z, int n) { this.zaehler = z; this.nenner = n; }
  Bruch(Bruch ex) {
     this.zaehler = ex.zaehler;
     this.nenner = ex.nenner;
  } // alle Attribute von this und ex sind wertegleich
}
...
Bruch b1 = new Bruch(3, 4);
Bruch b2 = new Bruch(b1);
```
## **Gleichheit**

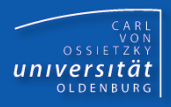

- Unterschied: Referenzgleichheit und Objektgleichheit
- **equals**-Methode (wird später noch etwas korrigiert!)

```
class Bruch{
   int zaehler, nenner;
   Bruch (int z, int n) { ... }
   Bruch(Bruch ex) { ... }
   boolean equals(Bruch anderer) { // Objektgleichheit
     return this.zaehler == anderer.zaehler &&
            this.nenner == anderer.nenner;
```
**} } ...**

```
Bruch b1 = new Bruch(3, 4);
Bruch b2 = new Bruch(b1);
boolean refGleichheit = b1 == b2; // false
boolean wertGleichheit = b1.equals(b2); // true
```
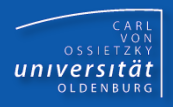

#### **public static void main(String[] args) { ... }**

- **E** Klassenmethode
- besitzt eine Klasse X eine solche main-Funktion und wird der Java-Interpreter mit **java X** aufgerufen, so startet das Programm automatisch mit dem Aufruf der Funktion **X.main**
- **args**: Übergabeparameter der Shell

```
class Echo {
  public static void main(String[] args) {
    for (int i=0; i<args.length; i++)
      System.out.println(args[i]);
} }
$ java Echo hello world $ java Echo moin
hello moin
world $
$
```
#### Zusammenfassung

CARL<br>OSSIETZKY<br>**CARL**<br>COSSIETZKY

- static-Elemente: Klassen-spezifische Elemente
- this: das "betroffene" Objekt
- **Subobjekt: Attribut vom Klassentyp**
- Klassen sind Referenztypen!
- **Static-main-Funktion: Start eines Java-Programms**